## The lualatex-truncate package

<https://gitlab.com/SFr682k/lualatex-truncate>

Sebastian Friedl [sfr682k@t-online.de](mailto:sfr682k@t-online.de)

2018/08/22 (v1.1)

#### **Abstract**

This package provides a wrapper for using the truncate package<sup>[1](#page-0-0)</sup>, thus fixing issues related to LuaTEX's hyphenation mechanism.

### **Contents**

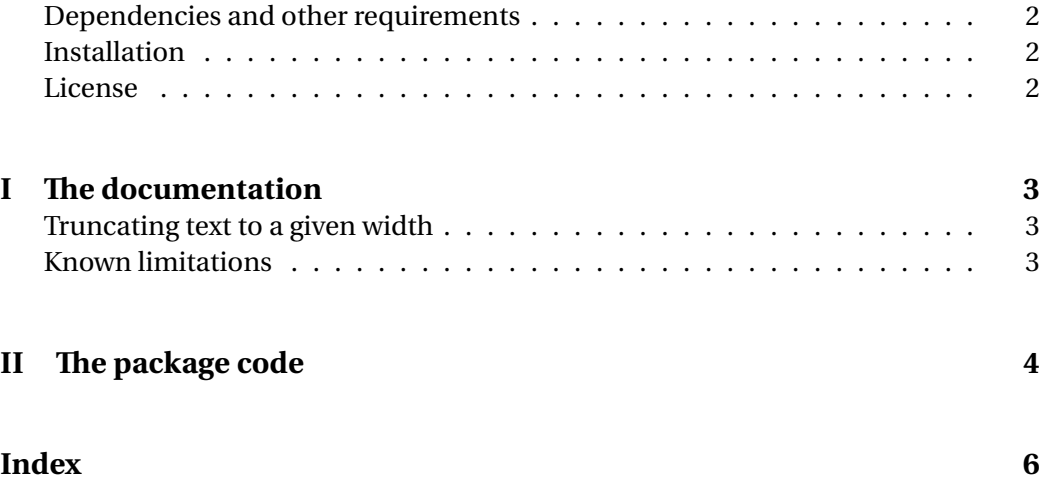

<span id="page-0-0"></span><sup>1</sup>available at <https://ctan.org/pkg/truncate>

### <span id="page-1-0"></span>**Dependencies and other requirements**

lualatex-truncate requires  $\mathbb{E} F_X^X 2_\varepsilon$  and depends on the following packages:

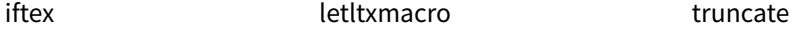

#### <span id="page-1-1"></span>**Installation**

Extract the *package* file first:

- 1. Run ETEX over the file lualatex-truncate.ins
- 2. Move the resulting .sty file to TEXMF/tex/lualatex/lualatex-truncate/

Then, you can compile the *documentation* yourself by executing

```
lualatex lualatex-truncate-doc.dtx
makeindex -s gind.ist lualatex-truncate-doc.idx
makeindex -s gglo.ist -o lualatex-truncate-doc.gls lualatex-truncate-doc.glo
lualatex lualatex-truncate-doc.dtx
```

```
lualatex lualatex-truncate-doc.dtx
```

```
or just use the precompiled documentation shipped with the source files.
In both cases, copy the files lualatex-truncate-doc.pdf and README.md to
TEXMF/doc/lualatex/lualatex-truncate/
```
### <span id="page-1-2"></span>**License**

© 2018 Sebastian Friedl

This work may be distributed and/or modified under the conditions of the ETEX Project Public License, either version 1.3c of this license or (at your option) any later version.

The latest version of this license is available at [http://www.latex-project.org/](http://www.latex-project.org/lppl.txt) [lppl.txt](http://www.latex-project.org/lppl.txt) and version 1.3c or later is part of all distributions of ETEX version 2008-05-04 or later.

This work has the LPPL maintenace status 'maintained'. Current maintainer of this work is Sebastian Friedl.

This work consists of the following files:

- lualatex-truncate.sty,
- lualatex-truncate.ins,
- lualatex-truncate-doc.dtx and
- the derived file lualatex-truncate.sty

# <span id="page-2-4"></span><span id="page-2-0"></span>**Part I The documentation**

### **Don't load the truncate package in your preamble!!**

This task is already done for you by lualatex-truncate!

Also, all package options stated in this documentation are meant to be passed to lualatex-truncate; otherwise they can't be processed by the wrapper mechanism.

### <span id="page-2-1"></span>**Truncating text to a given width**[2](#page-2-3)

\truncate The package defines a command \truncate[ $\{mark$ *narker*}]{ $\{width\}$ }{ $\{text\}}$ .

If the text is too wide to fit in the specified width, then it is truncated, and a continuation marker is shown at the end. The default marker, used when the optional  $\lceil \langle marker \rangle \rceil$  parameter is omitted, is \, \dots. You can change this default by redefin-\TruncateMarker ing \TruncateMarker (e.g. \renewcommand\TruncateMarker{\dots}).

> Normally, the text (no matter whether truncated or not) is printed flushed-left in a fit box with exactly the width specified. The package option fit causes the output text to have its natural width, up to a maximum of the specified width.

Normally, the text won't be truncated in the middle of a word, nor at a space specified with a tie  $(\sim)$ . For example:

\truncate{122pt}{This text has been~truncated}

gives

"This text has … "

hyphenate You can use one of the package options hyphenate, breakwords or breakall to allow breakwords truncating in the middle of words. The first two only truncate at hyphenation points; breakall with the only difference that breakwords suppresses the hyphen character. On the other hand, breakall allows truncation at any character. For example:

\truncate{122pt}{This text has been~truncated}

gives

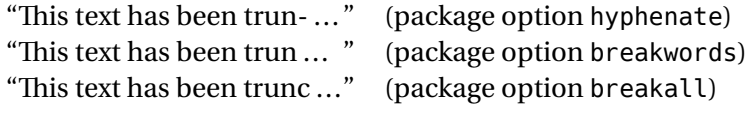

[All of these options work through (Lua)T<sub>E</sub>X's hyphenation mechanism.]

### <span id="page-2-2"></span>**Known limitations**

• lualatex-truncate provides a *wrapper* fixing LuaT<sub>E</sub>X-related "glitches" in the truncate package. It doesn't (and won't) fix any bugs or "undocumented features" introduced by the truncate package itself.

<span id="page-2-3"></span><sup>&</sup>lt;sup>2</sup>This section has been adapted from truncate's documentation:

<http://mirrors.ctan.org/macros/latex/contrib/truncate/truncate.pdf>

# <span id="page-3-1"></span><span id="page-3-0"></span>**Part II The package code**

### **Initialization**

Identify the package and require  $\mathbb{E} \mathbb{E} \times 2_{\mathcal{E}}$ :

```
1 \ProvidesPackage{lualatex-truncate}%
2 [2018/08/22 v1.1 LuaLaTeX wrapper for the truncate package]
3 \NeedsTeXFormat{LaTeX2e}
```
### **Internal variables**

This variable is used to remember whether messing with the hyphen char is required:

```
4 \newif\if@lualtxtruncate@hackhyphen
5 \@lualtxtruncate@hackhyphenfalse
```
Also, enable remembering whether the breakall option has been used:

```
6 \newif\if@lualtxtruncate@breakall
7 \@lualtxtruncate@breakallfalse
```
### **Package options**

The breakwords and breakall options require the hyphanation character to be hidden. Therefore, we remember to "hack" the hyphen character before passing these options to the "original" truncate package:

```
8 \DeclareOption{breakwords}{%
```

```
9 \@lualtxtruncate@hackhyphentrue%
```

```
10 \PassOptionsToPackage{breakwords}{truncate}}
```
In case of the breakall option, we also need to remember the option's usage:

11 \DeclareOption{breakall}{%

- 12 \@lualtxtruncate@breakalltrue%
- 13 \@lualtxtruncate@hackhyphentrue%
- 14 \PassOptionsToPackage{breakall}{truncate}}

Pass all other options (i.e. hyphenate and fit) directly to the truncate package: 15 \DeclareOption\*{\PassOptionsToPackage{\CurrentOption}{truncate}}

Process all options passed to lualatex-truncate:

16 \ProcessOptions

### **Load the truncate package**

Require the truncate package. All package options have already been passed on. If truncate has been loaded already, a error message is printed to the log.

```
17 \@ifpackageloaded{truncate}{%
18 \PackageError{lualatex-truncate}%
19 {Don't load the truncate package when using lualatex-truncate!}%
20 {Don't load the truncate package and pass all package options
21 to lualatex-truncate! Otherwise, the wrapper mechanism won't
22 be able to understand what you want.}%
23 }{\RequirePackage{truncate}}
```
#### <span id="page-4-0"></span>If the document is not compiled via LuaLIFX...

Don't wrap anything if the document isn't compiled by LuaETEX:

```
24 \RequirePackage{iftex}
25 \ifLuaTeX\else%
26 \PackageWarningNoLine{lualatex-truncate}%
27 {Whoops! You don't want to use LuaLaTeX?}%
28 \endinput%
29 \setminus 1\
```
### **Constructing the wrapper**

lualtxtruncate@truncate Remember the original \truncate command's definition. Since \truncate provides an optional argument, \LetLtxMacro has to be used instead of the primitive \let command:

> \RequirePackage{letltxmacro} \LetLtxMacro\lualtxtruncate@truncate\truncate

\truncate Construct the wrapper by redefining the \truncate command and – if necessary – modifying \prehyphenchar.

> \prehyphenchar's value is stored inside the counter \lualtxtruncate@tmp. Also, the current language must be set to US english, if the breakall option has been used.

> \renewcommand{\truncate}[3][\TruncateMarker]{{% two braces -> scope changes

 \if@lualtxtruncate@breakall% \language\z@% force US english \fi% \newcount\lualtxtruncate@tmp% \lualtxtruncate@tmp=\the\prehyphenchar% remember current hyphen char \if@lualtxtruncate@hackhyphen% \prehyphenchar=0% invisible hyphen  $40 \overline{\ } \sqrt{fi}$ % \lualtxtruncate@truncate[#1]{#2}{#3}% run the original \truncate macro \if@lualtxtruncate@hackhyphen% \prehyphenchar=\the\lualtxtruncate@tmp% restore hyphen \fi% }}

### **Famous last words**

Enough code for this package. \endinput. \endinput

# <span id="page-5-0"></span>**Change History**

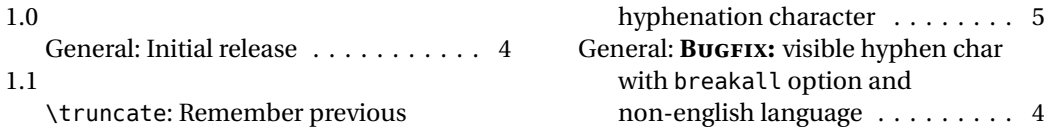

## **Index**

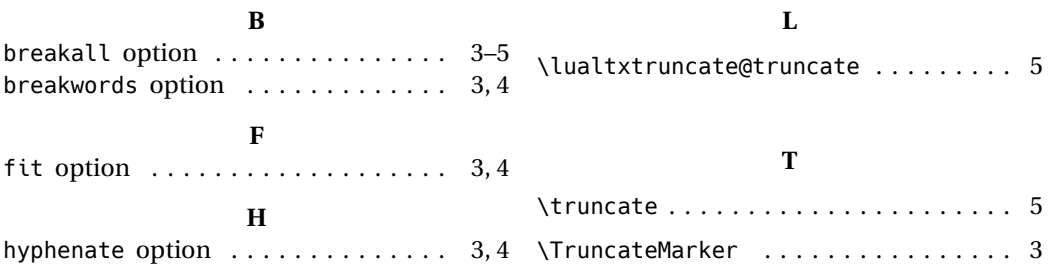